## **Startseite**

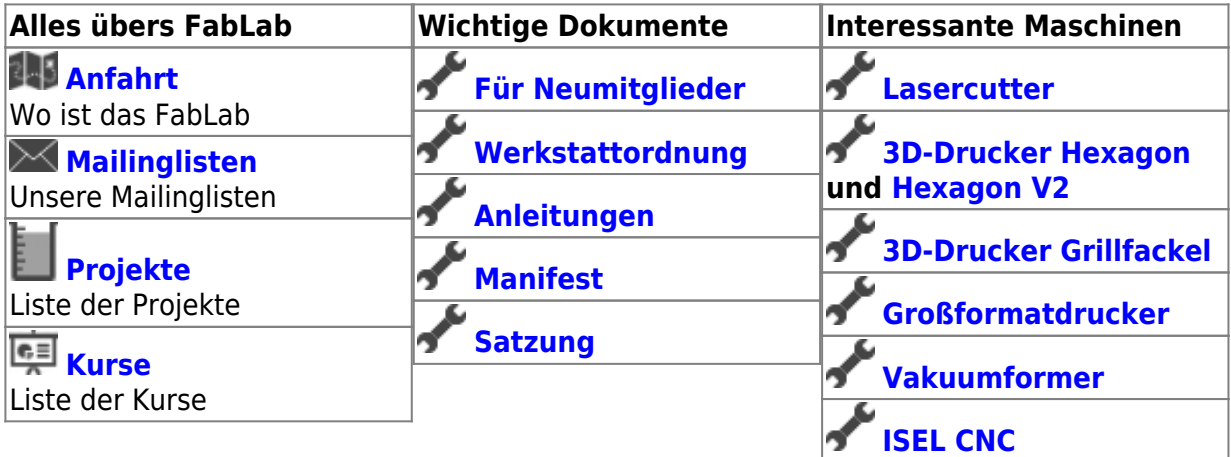

Dies ist das Wiki des Fablab Karlsruhe. Dieses Wiki soll dazu dienen, die verschiedenen Gedankengänge festzuhalten und zu sortieren.

Als Wiki-System wird DokuWiki verwendet, eine Beschreibung der Wiki-Syntax findet ihr [hier](https://www.dokuwiki.org/de:wiki:syntax). Moderatoren lesen bitte auch [das hier.](https://wiki.fablab-karlsruhe.de/doku.php?id=allgemein:moderatorenhinweise) Damit du eigene Beiträge verfassen kannst, musst du dich vorher registrieren (ganz oben) - das geht aber ganz schnell und unkompliziert.

# **Lab-Öffnungszeiten**

Unser Lab ist Montags, Mittwoch, Freitag und Samstags ab 18:00 bis mindestens 21:00 geöffnet. Wenn du früher vorbeischauen willst,ruf am Besten unter 0721 60906012 an, um herauszufinden ob schon offen ist.

Bitte beachtet, dass bei der Nutzung unserer Werkstatt unbedingt die [Werkstattordnung](https://wiki.fablab-karlsruhe.de/doku.php?id=labsitter:werkstattordnung) einzuhalten ist.

[An folgenden Tagen:](https://fablab-karlsruhe.de/termine/) - und generell am Donnerstag - finden besondere Events statt, wodurch die Werkstattnutzung gar nicht oder nur eingeschränkt möglich ist

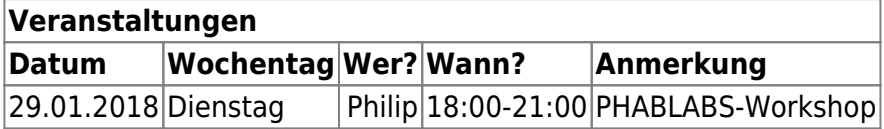

#### **Open Lab Days**

An jedem dritten Donnerstag im Monat findet der OpenLabDay statt. Bring deine Projekte mit und lerne das FabLab näher kennen. An diesen Tagen liegt der Fokus ganz auf den Noch-Nicht-Mitgliedern. Bitte beachte, dass bei der Nutzung unserer Werkstatt unbedingt die [Werkstattordnung](https://wiki.fablab-karlsruhe.de/doku.php?id=labsitter:werkstattordnung) einzuhalten ist.

#### **Lab-Donnerstag**

An allen übrigen Donnerstagen, an denen kein Open-Lab-Day stattfindet, ist Lab-Tag! An diesem Tag

wird dann um 19 Uhr immer ein Workshop zu einem bestimmten Thema angeboten. Welche Workshops bereits stattgefunden haben bzw. vorgesehen sind und weitere Infos, findest du [hier](https://fablab-karlsruhe.de/termine/). Am Lab-Donnerstag kann zwar auch an den eigenen Projekten gebastelt werden, aber wenn der Platz für den vorgesehenen Workshop gebraucht wird, hat der Workshop Vorrang.

## **Verwaltung**

- [Protokolle und Tagesordnungen](https://wiki.fablab-karlsruhe.de/doku.php?id=protokoll:uebersicht)
- [Events](https://wiki.fablab-karlsruhe.de/doku.php?id=event:uebersicht)
- [Mailinglisten-Übersicht](http://lists.fablab-karlsruhe.org/)

### **Allgemeines**

- [Unsortierte Ideen](https://wiki.fablab-karlsruhe.de/doku.php?id=allgemein:usortierteideen)
- [Wiki-Anleitung](https://www.dokuwiki.org/de:wiki:syntax)
- [Moderatorenhinweise](https://wiki.fablab-karlsruhe.de/doku.php?id=allgemein:moderatorenhinweise).
- [Netiquette für das Wiki](https://wiki.fablab-karlsruhe.de/doku.php?id=allgemein:netiquette_fuer_das_wiki)
- [Archiv](https://wiki.fablab-karlsruhe.de/doku.php?id=archiv:start)